# Unix make

Tom Kelliher, CS 245 Nov. 25, 2002

# 1 Administrivia

#### Announcements

Test Analysis report due 12/4.

Second exam on 12/6.

### Assignment

#### From Last Time

"Lessons learned."

### **Outline**

- 1. Introduction to make.
- 2. make lab.

## Coming Up

Open days.

## 2 Introduction to make

A make file for GalaEvents:

```
# Hi, I'm a comment.
```

```
JC = /usr/bin/javac
```

```
GalaEvents.class: GalaEvents.java Gigobite.class
   ${JC} GalaEvents.java
```

```
Gigobite.class: Gigobite.java
   ${JC} Gigobite.java
```

```
GalaEvents.java:
```

```
Gigobite.java:
```

```
clean:
   /bin/rm -f *.class
   echo "All shiny and new."
```
#### Notes:

- 1. Make file constituent parts:
	- (a) Comments.
	- (b) Variable definitions and uses.
	- (c) Targets and dependency specifications.
	- (d) Shell commands (must be preceded by a Tab character). These are the instructions for making the target.
	- (e) Note the blank lines between target specifications.

2. Make file name: Makefile. To run type make. To make a specific target, other than the first:

make <target>

3. Targets are made only when required. How does make know this?

Dependency graph for GalaEvents:

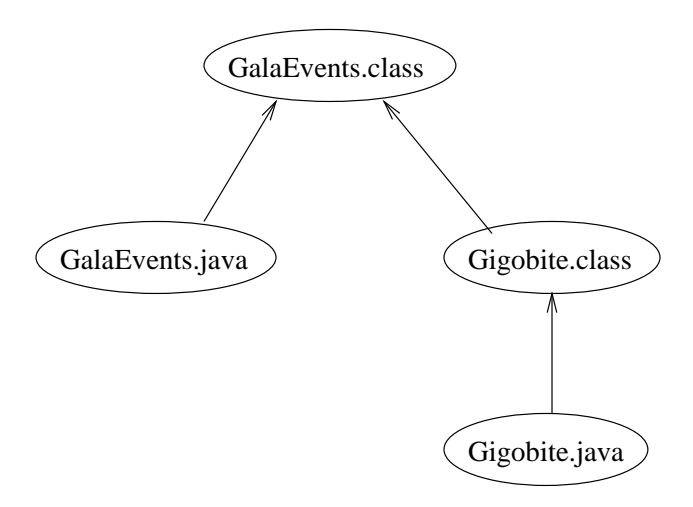

This information is embedded in the make file target dependencies.

### 2.1 A More Complex Example

```
XSLOAD = xsload
XSLOAD_SRCS = main.c bitstream.c pport.c jtag.c utility.c xc40.c
XSLOAD_OBJS = ${XSLOAD_SRCS: .c=.o}ADDTEST = addTest
ADDTEST_SRCS = addTest.c pport.c utility.c
ADDTEST_OBJS = ${ADDTEST_SRCS:.c=.o}
EXES = ${XSLOAD} ${ADDTEST}
SRCS = ${XSLOAD_SRCS} ${ADDTEST_SRCS}
OBJS = ${XSLOAD_OBJS} ${ADDTEST_OBJS}
CC = \text{gcc}CFLAGS = -0
```

```
${XSLOAD}: ${XSLOAD_OBJS}
   ${CC} ${CFLAGS} -o ${XSLOAD} ${XSLOAD_OBJS}
${ADDTEST}: ${ADDTEST_OBJS}
   ${CC} ${CFLAGS} -o ${ADDTEST} ${ADDTEST_OBJS}
root:
   chown root ${EXES}
   chmod 4555 ${EXES}
depend:
  makedepend -I/usr/src/linux-2.2.5/include/linux \
              -I/usr/lib/gcc-lib/i386-redhat-linux/egcs-2.91.66/include \
              -- ${CFLAGS} -- ${SRCS}
clean:
```
/bin/rm -f \${OBJS}

#### spotless:

/bin/rm -f \${EXES} \${OBJS}

## 3 make Lab